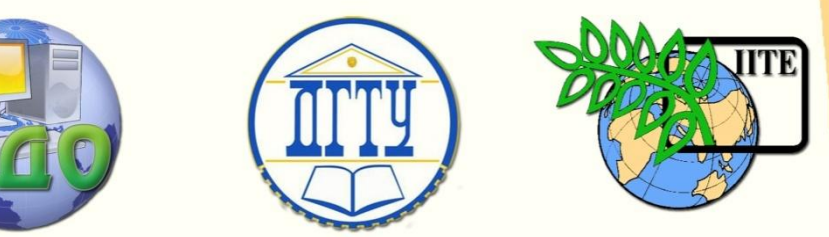

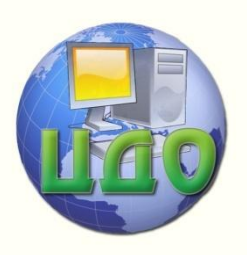

ДОНСКОЙ ГОСУДАРСТВЕННЫЙ ТЕХНИЧЕСКИЙ УНИВЕРСИТЕТ

УПРАВЛЕНИЕ ДИСТАНЦИОННОГО ОБУЧЕНИЯ И ПОВЫШЕНИЯ КВАЛИФИКАЦИИ

Кафедра «Экономика и менеджмент в машиностроении»

## **ПРАКТИКУМ**

по дисциплине «Оценка интеллектуальной собственности»

# **«Затратный подход: метод восстановительной стоимости»**

Авторы Димитров В.П. Персиянова Г.Е. Сербулова Н.М. Персиянова А.В.

Ростов-на-Дону, 2014

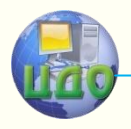

Управление дистанционного обучения и повышения квалификации

Управление дистанционного обучения и повышения и повышения и повышения квалификации и повышения квалификации и<br>В серия

Затратный подход: метод восстановительной стоимости

## **Аннотация**

Методические указания предназначены для проведения практических работ по дисциплине «Оценка интеллектуальной собственности» со студентами направлений 080100, 080200 всех форм обучения.

## **Авторы**

Димитров В.П. Персиянова Г.Е. Сербулова Н.М. Персиянова А.В.

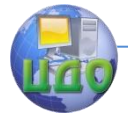

## **Оглавление**

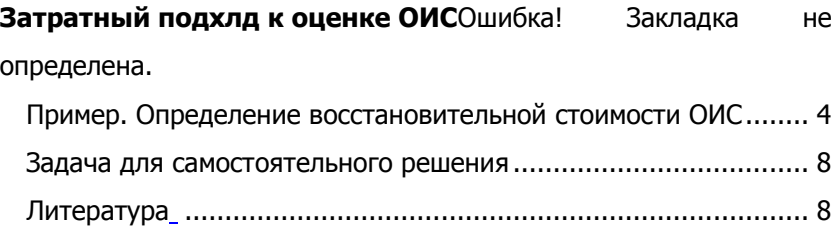

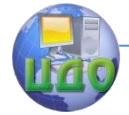

### **ЗАТРАТНЫЙ ПОДХОД К ОЦЕНКЕ ОИС**

<span id="page-3-0"></span>Затратный подход используется при оценке стоимости ОИС, если невозможно найти объект-аналог, отсутствует какой-либо опыт реализации подобных объектов или прогноз будущих доходов не стабилен.

Затратный подход предполагает определение стоимости ОИС на основе калькуляции затрат, необходимых для создания или приобретения охраны, производства и реализации объекта интеллектуальной собственности на момент оценки.

Могут применяться несколько методов оценки затрат на создание ОИС:

- **метод стоимости замещения объекта оценки** заключается в суммировании затрат на создание ОИС, аналогичного объекту оценки, в рыночных ценах, существующих на дату проведения оценки, с учетом износа объекта оценки;

- **метод восстановительной стоимости** заключается в суммировании затрат в рыночных ценах, существующих на дату оценки, на создание объекта, идентичного объекту оценки, с применением идентичных материалов и технологий, с учетом износа объекта оценки;

- **метод исходных затрат** заключается в суммировании исторических (первоначальных) затрат, пересчитанных с учетом настоящих условий с учетом индекса изменения цен в данной в данной отрасли.

#### **ПРИМЕР:**

#### **Определение восстановительной стоимости ОИС**

Имеется локальная вычислительная сеть, обслуживаемая персоналом в количестве 5 человек. Необходимо произвести оценку восстановительной стоимости оборудования, если известно, разработка действующего оборудования продолжалась 2 года, была выполнена 3 года назад и ее себестоимость приведенная к экономическим условиям расчетного года, составила 8050 тыс. руб. в разработке принимало участие 50 человек основного производственного персонала организации – разработчика.

1. Собственные затраты организации – разработчика в усредненных условиях (условиях, соответствующих условиям разработки образца – аналога) рас- считываются по формуле:

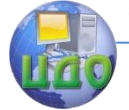

$$
C_{co6cp} = T_n * \varphi_c * \varphi_c \qquad (1)
$$

Где:

**Т<sup>л</sup>** = 2 года – предельная продолжительность разработки образца;

**Ч<sup>с</sup>** = 50 человек – необходимая среднегодовая численность основного производственного персонала;

**V<sup>с</sup>** – среднегодовая выработка на одного работающего по идентичным работам.

$$
Vc = C/c^{aH}{}_{co6}/\,4^{aH} \times T^{aH} \tag{2}
$$

Где:

 $C/c$  <sup>ан</sup> <sub>соб</sub> – себестоимость собственных работ предприятияразработчика;

**Ч ан** = 50 человек – численность персонала занятого выполнением идентичных работ;

**Т ан** = 2 года – продолжительность идентичных работ.

$$
V_c = 8050 / 50 *2 = 80.5
$$
 *ThIC. py6. в год на* человека.

Собственные расходы предприятия-разработчика составят:

$$
C_{\text{co6 cp}} = 2 * 50 * 80,5 = 8050 \text{ } \text{The } \text{py6}.
$$

2. Производится распределение собственных затрат организации-разработчика по основным статьям калькуляции (материалы и покупные комплектующие изделия, заработная плата) по формуле:

$$
C^i_{\phantom{i}okp} = g^i / 100 * C_{\cos cp} \tag{3}
$$

Где:

**g <sup>i</sup> –** норматив затрат по i-ой статье калькуляции определяемый по таблице 1.

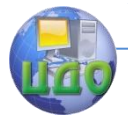

Таблица 1

#### Распределение стоимости НИОКР по статьям калькуляции, %

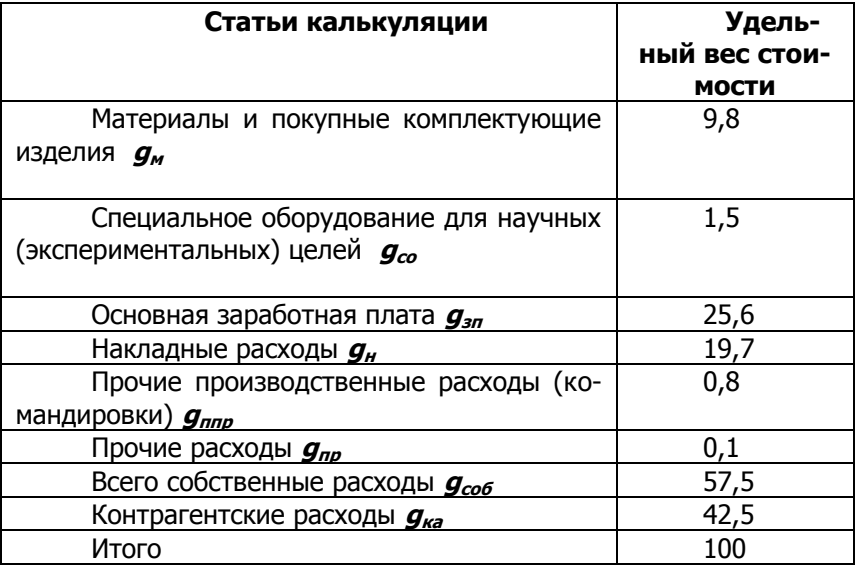

Следовательно:

- собственные затраты на материалы и покупные комплектующие изделия составят:

$$
C_{\text{exp}}^{\prime} = 9.8/100*8050 = 788.9 \text{ } \text{THC. } \text{py6.}
$$

- собственные затраты на заработную плату составят:

**С** т окр**= 25,6/100\*8050=2060** тыс. руб.

3. Дополнительные затраты, соответствующие предприятию-разработчику рассматриваемого промышленного образца, рассчитываются по формуле:

$$
C_{\text{AOD}} = C_{\text{HAKJ}} + C_{\text{nnp}} + C_{\text{np}} \tag{4}
$$

Где:

**Сдоп** - сумма дополнительных затрат,

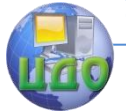

**Снакл** – накладные затраты, **<sup>С</sup>ппр** – прочие производственные затраты,  $C_{\text{nn}}$  – прочие расходы.

Предположим, что на момент расчетов на предприятииразработчике сложились и утверждены следующие нормативы дополнительных затрат:

Накладные расходы – 240% фонда заработной платы.

Прочие производственные расходы – 1,5 фонда заработной платы.

Прочие расходы – 0,75% фонда заработной платы.

Тогда, дополнительные затраты на разработку нового оборудования составят:

**Сдоп**=2,4\*2060+0,015\*2060+0,0075\*2060=4990,35 тыс. руб.

4. Собственные затраты предприятия-разработчика рассчитываются по формуле:

 $C_{\text{co6}} = C_{\text{M}} + C_{\text{T}} + C_{\text{non}} = 788.9 + 2060 + 4990.35 = 7839.25$ тыс. руб.

Где: **С<sup>м</sup>** - материальные расходы, **С<sup>т</sup>** – трудовые расходы, **Сдоп** – дополнительные расходы.

5. Контрагентские расходы предприятия - разработчика (**Ска**) определяются по формуле:

**Ска = Ссоб \* gка / gсоб** = 7839,25 \* 42,5 / 57,5 = 5794,2 тыс. руб.

Где: **Ссоб** - собственные затраты предприятия-разработчика, **gка** – удельный вес контрагентских работ табл. 1, **gсоб** – удельный вес собственных работ табл. 1.

6. Рассчитываем величину износа ОИС. Предположим, что полезный срок службы ОИС составляет 20 лет. Следовательно, величина износа составит:

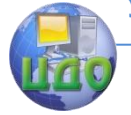

#### $M_i = ((C_{\text{co6}} + C_{\text{Ka}}) * 3)/20 = 2045.02$  Tbic. py6. **(5)**

**7. Восстановительная стоимость ОИС рассчитывается по следующей формуле:**

$$
C_{\text{soc-}t} = (C_{\text{co6}} + C_{\text{ka}}) - H_j = 11588,43 \text{ } \text{Table 1996.} \tag{6}
$$

#### **Задача для самостоятельного решения.**

1. Необходимо произвести оценку восстановительной стоимости оборудования, обслуживаемого персоналом в составе 3 человек, если известно, что разработка продолжалась 3 года, была выполнена 2 года назад и ее себестоимость приведенная к экономическим условиям расчетного года, составила 11560 тыс. руб. в разработке принимало участие 40 человек основного производственного персонала организации-разработчика.

#### **Литература**

1. Оценка интеллектуальной собственности. Учебное пособие/ Шипова Е.В. –Изд-во БГУЭП, 2003. – 122 с.

2. Практикум по оценке интеллектуальной собственности. Учебное пособие/ Андреев Г.И., Витчинка В.В., Смирнов С.А. – М. Финансы и статистика, 2002. С.40 - 41